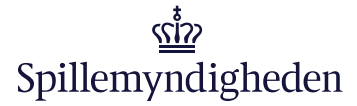

# Tekniske krav til spilleautomater

Beskrivelse af tekniske krav til serversupporterede spilleautomater og spilleautomater i landbaserede kasinoer.

## Indholdsfortegnelse

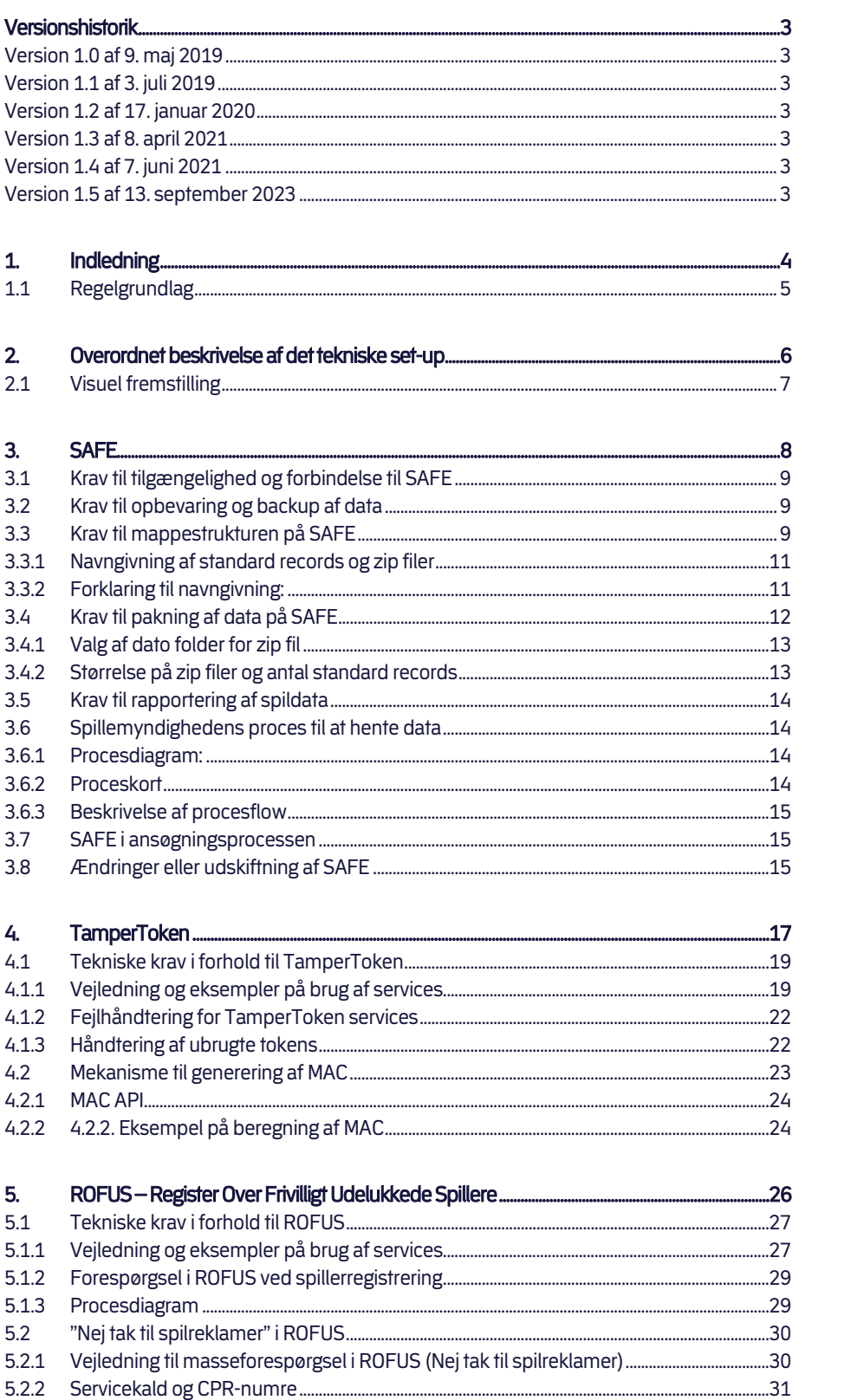

 $10.3$ 

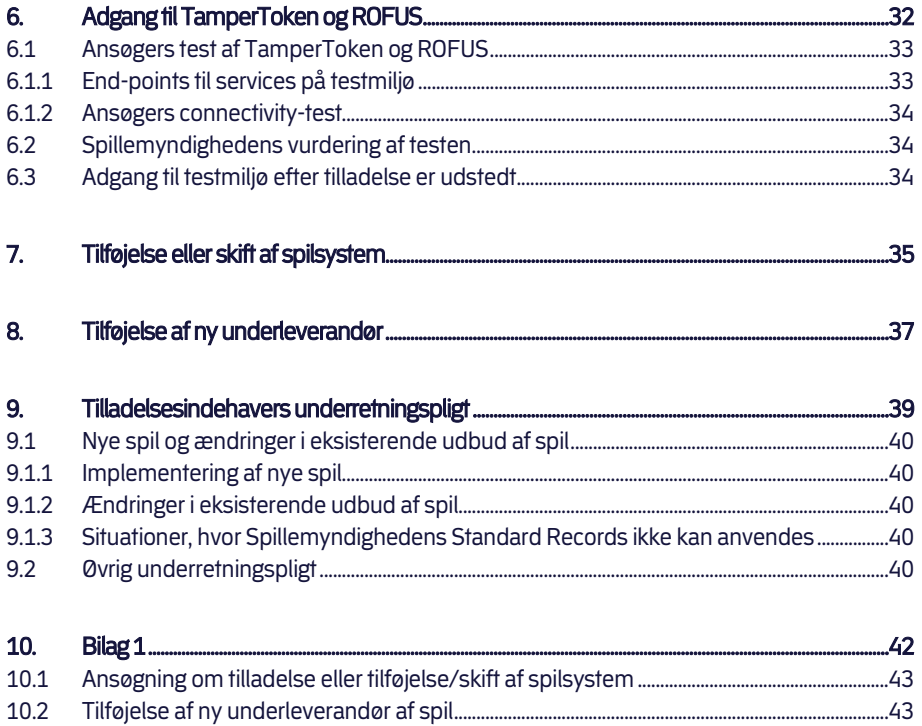

## Versionshistorik

## Version 1.0 af 9. maj 2019

Første officielle version

Version 1.1 af 3. juli 2019

Ændring i punkt 1.1 Lovgrundlag

Version 1.2 af 17. januar 2020

- Ændring i punkt 1.1 Lovgrundlag
- Ændring af illustration af mappestruktur under punkt 3.3 Krav til mappestrukturen på SAFE.

### Version 1.3 af 8. april 2021

Ændring af tekst om CPR-numre i punkt 5.5 Servicekald og CPR-numre

## Version 1.4 af 7. juni 2021

Tilføjelse af IP-adresser i punkt 3.1 Krav til tilgængelighed og forbindelse til SAFE

### Version 1.5 af 13. september 2023

- Præcisering af krav til tilgængelighed og forbindelser i punkt 3.1 Krav til tilgængelighed og forbindelse til SAFE
- Generelle opdateringer og sproglige rettelser

Det skal fremhæves, at det er den danske version, der er bindende, og at den engelske version udelukkende er af vejledende karakter.

## Indledning

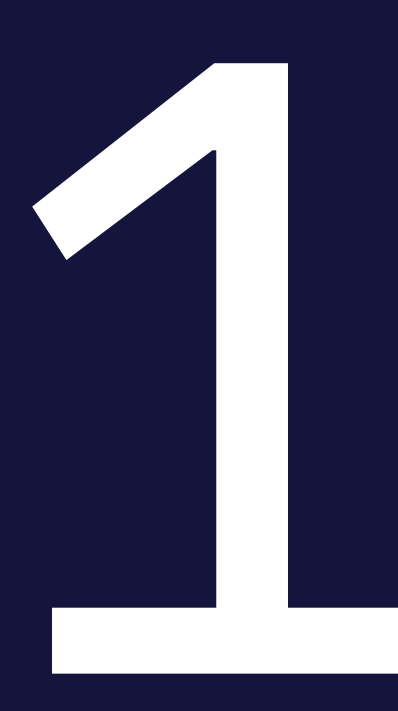

Formålet med dette dokument er at beskrive de tekniske krav, der bliver stillet til spiludbydere, som ønsker tilladelse til at udbyde, eller som allerede har tilladelse til at udbyde, spil i landbaserede kasinoer og på serversupporterede spilleautomater. Kravene er beskrevet i forhold til de systemer, der skal anvendes i forbindelse med Spillemyndighedens tilsyn med tilladelsesindehaver. Dvs. tilladelsesindehavers datalager (SAFE), sikkerhedssystemet TamperToken og Register Over Frivilligt Udelukkede Spillere (ROFUS). Kravene omkring ROFUS gælder ikke for tilladelsesindehavere, der har, eller søger, tilladelse til at udbyde spil på serversupporterede spilleautomater.

Tilladelsesindehavere skal således sørge for at udvikle deres spilsystemer, så de kan anvende grænseflader til Spillemyndighedens systemer. På denne måde kan Spillemyndigheden behandle data og føre tilsyn med, at spil i landbaserede kasinoer og på serversupporterede spilleautomater foregår i overensstemmelse med lovgivningen. Det er et krav, at tilladelsesindehaver anvender de specificerede grænseflader til Spillemyndighedens systemer, som Spillemyndigheden har udviklet til formålet og at tilladelsesindehaver etablerer en SAFE, som de giver Spillemyndigheden adgang til.

I de næste afsnit vil de tekniske krav blive beskrevet nærmere. Kravene er grupperet i forhold til, hvilket system de tilhører.

Foruden at opfylde kravene i dette dokument skal spiludbydere, der har eller søger om tilladelse til at udbyde spil i landbaserede kasinoer leve op til Spillemyndighedens certificeringsprogram, mens spiludbydere, der har eller søger om tilladelse til at udbyde spil på serversupporterede spilleautomater i Danmark skal leve op til Bilag 3 i dokumentet "Godkendelse af testvirksomheder" og Spillemyndighedens certificeringsprogram med undtagelse af SCP.01 og SCP.02.

## 1.1 Regelgrundlag

Regelgrundlaget for denne vejledning er bekendtgørelse om landbaserede kasinoer og bekendtgørelse om gevinstgivende spilleautomater i spillehaller og restaurationer.

Ifølge § 44 i Bekendtgørelse om landbaserede kasinoer, nr. 1290 af 29. november 2019, skal tilladelsesindehaver overholde de tekniske krav, som fremgår af bilag 1 til bekendtgørelsen.

Ifølge § 3 i Bekendtgørelse om gevinstgivende spilleautomater i spillehaller og restaurationer, nr. 1289 af 29. november 2019, skal tilladelsesindehaver mindst en gang i døgnet sende fornøden information om de afviklede spil på spilleautomaten til overvågningssystemet hos Spillemyndigheden.

Bekendtgørelserne inklusive bilag findes på spillemyndigheden.dk under fanen "Virksomheder og Foreninger" og derefter under "Kasinoer", henholdsvis "Spilleautomater".

Manglende overholdelse af kravet er strafbelagt.

## Overordnet beskrivelse af det tekniske set-up

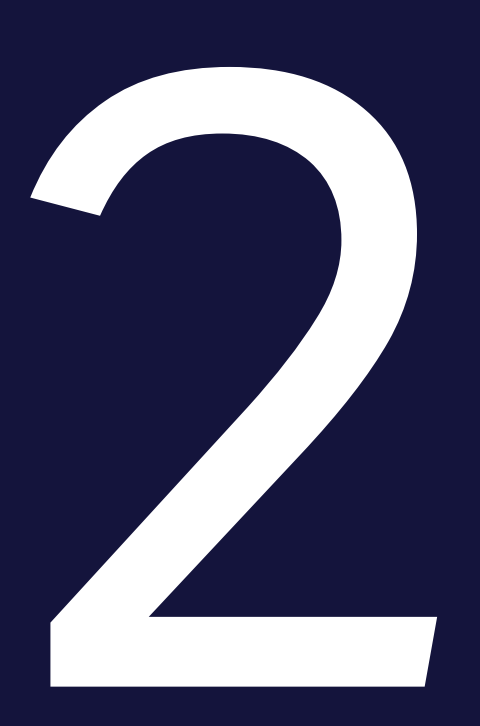

Det samlede systemkompleks består af tilladelsesindehavers spilsystem, tilladelsesindehavers datalager (SAFE), et sikkerhedssystem (TamperToken), og Register over frivilligt udelukkede spillere (ROFUS).

"SAFE" er tilladelsesindehavers eget datalager (en filserver), hvor tilladelsesindehaver skal opbevare data for alle spil, der er udført hos tilladelsesindehaver. Alle tilladelsesindehavere skal etablere et SAFE, og Spillemyndigheden skal kunne få online adgang hertil. Spildata skal overholde kravene beskrevet i "Krav til rapportering af spil på spilleautomater".

"TamperToken" er et sikkerhedssystem, der har til formål at sikre at de data, som tilladelsesindehaver lægger i deres SAFE, ikke ændres mens de opbevares hos tilladelsesindehaver.

"ROFUS" er et register over spillere i Danmark, der frivilligt har udelukket sig – midlertidigt eller endeligt – fra at kunne spille online spil i Danmark. Registret er placeret hos Spillemyndigheden, der har ansvaret for at føre registret. Kravene omkring ROFUS gælder ikke for tilladelsesindehavere, der har, eller søger, tilladelse til at udbyde spil på serversupporterede spilleautomater.

Disse tre systemer udgør tilsammen det tekniske grundlag for at tilladelsesindehavere lovligt kan udbyde spil i Danmark og kan dokumentere, at de lever op til lovens krav.

## 2.1 Visuel fremstilling

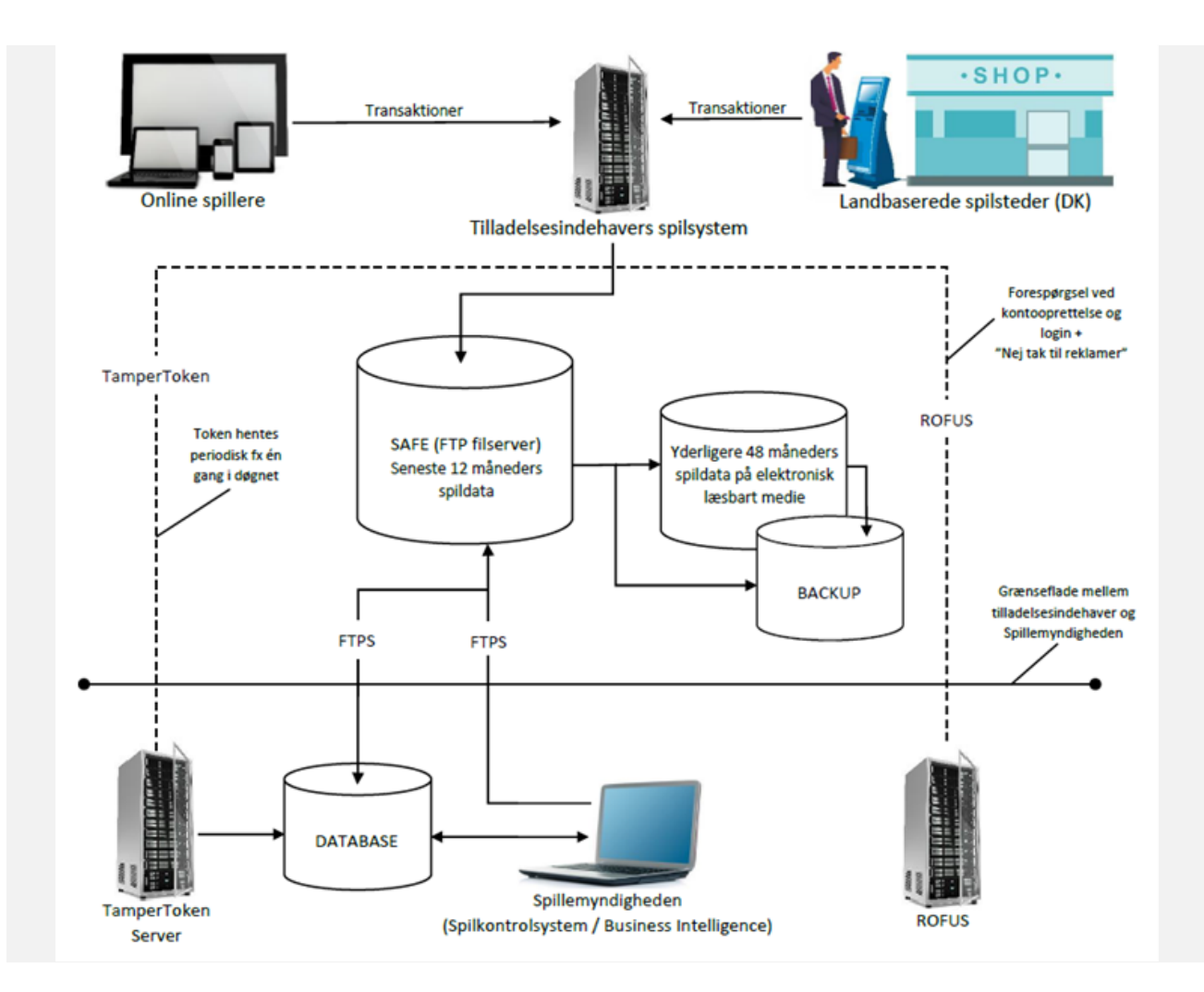

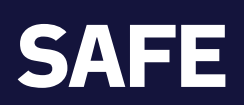

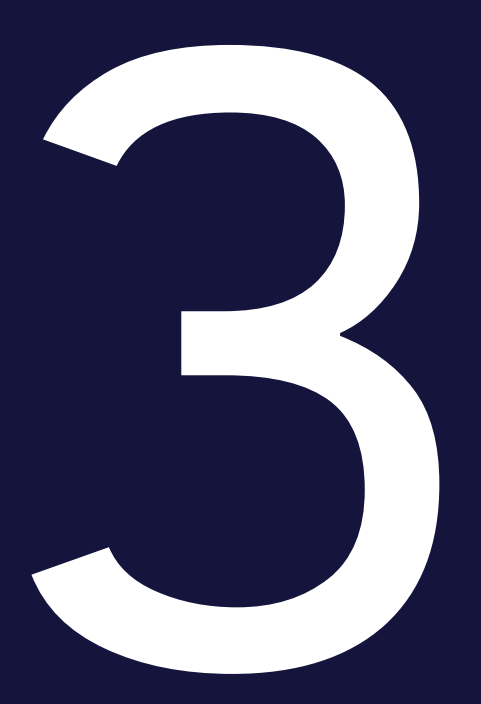

I forbindelse med opnåelse af tilladelse til at udbyde spil i landbaserede kasinoer og på serversupporterede spilleautomater, skal der etableres et datalager (SAFE), som tilladelsesindehaveren skal anvende til at rapportere spildata til.

SAFE etableres af tilladelsesindehaveren. Tilladelsesindehaveren kan anvende en leverandør til etablering og drift af deres SAFE. Tilladelsesindehaver er til enhver tid ansvarlig for drift af sin SAFE.

## 3.1 Krav til tilgængelighed og forbindelse til SAFE

- 1. SAFE skal etableres på en separat server, der er fysisk adskilt fra tilladelsesindehavers spilsystem. Serverne må gerne stå i samme datacenter. Vi accepterer både fysiske og virtuelle servere.
- 2. Data på SAFE skal være logisk og forsvarligt adskilt fra eventuelle andre data.
- 3. Tilladelsesindehaver skal sikre, at Spillemyndigheden har online adgang til at hente spildata fra SAFE. Der skal være en garanteret oppetid på minimum 98,5 % målt pr. måned.
- 4. SAFE skal være konfigureret i UTC tid, så tidsstempler på filer og mapper er angivet i UTC tid.
- 5. Dataoverførsel skal ske over internettet med FTPS/Implicit SSL i passiv mode på port 990. Genbrug (reuse) af SSL-forbindelse må ikke anvendes. Tilladelsesindehaver skal etablere passende forbindelser, der sikrer en uproblematisk overførsel af data.
- 6. For at Spillemyndigheden kan tilgå SAFE med FTPS, skal tilladelsesindehaver placere et certifikat på FTPS-forbindelsen. Certifikatet skal være udstedt af en Certificate Authority.
- 7. For at Spillemyndigheden kan tilgå SAFE, skal tilladelsesindehaver åbne for adgang fra en række IP-adresser. Disse fremsendes i forbindelse med ansøgningsprocessen eller ved forespørgsel.
- 8. Spillemyndigheden skal kunne tilgå SAFE med FTPS/Implicit SSL i passiv mode på port 990. Som dataporte skal anvendes et portspænd mellem 40.000 og 50.000. Tilladelsesindehaver kan anvende et mindre portspænd, så længe det ligger inden for de to grænser. TLS-resuming må ikke være aktiveret på FTP-serveren.

Spillemyndigheden understøtter TLS version 1.2 og 1.3

Pr. 1. september 2024 understøtter Spillemyndigheden udelukkende TLS version 1.3.

## 3.2 Krav til opbevaring og backup af data

Spillemyndigheden skal have online adgang til de seneste 12 måneders spildata. Yderligere 48 måneders spildata skal opbevares på elektronisk læsbart medie. Tilladelsesindehaver skal på opfordring kunne levere arkiverede spildata fra elektronisk læsbart medie til Spillemyndigheden inden for fem arbejdsdage.

Tilladelsesindehaver skal sørge for nødvendig backup af alle data. SAFE og backup af SAFE skal være geografisk adskilt, ligeledes skal dataopbevaring på digitalt læsbart medie være geografisk adskilt fra backup af samme.

Med "geografisk adskilt" skal forstås, at serverne til SAFE og backup SAFE ikke må stå i samme datacenter. Hvis både SAFE og backup håndteres virtuelt, betragtes disse som geografisk adskilt.

## 3.3 Krav til mappestrukturen på SAFE

Tilladelsesindehaver skal opbygge SAFE ud fra denne struktur:

- Niveau 1:
- Den yderste mappe navngives "folderstruktur-spilsystem".

Her er én mappe, som navngives "Zip".

#### Niveau 3:

Her er mapper for hver dag, navngivet efter datoen i formatet YYYY-MM-DD.

#### Niveau 4:

 Her ligger et antal zip-filer, som hver knytter sig til én token. Desuden ligger mapper for de tokens som endnu ikke er lukkede. En mappe som endnu ikke er lukket navngives: SpilCertifikatIdentifikationTamperTokenID. Zip-filen som indeholder mappen navngives SpilCertifikatIdentifikationTamperTokenID.zip.

#### Niveau 5:

 Her er de mapper som hver enkelt zip-fil indeholder. De navngives: "EndOf-Day","Jackpot" og "Spilleautomatspil".

#### Niveau 6:

 Her er mapper for de relevante datoer, navngivet efter datoen i formatet YYYY-MM-DD. De enkelte Standard Records placeres på dette niveau eller niveau 7, og placeres i den folder der matcher det tidspunkt hvor filen oprettes. Datoen findes i "TamperTokenUdstedelseDatoTid", som returneres ved servicekaldet TamperTokenHent.

#### Niveau 7(Valgfri):

 Der er mulighed for at angive undermapper med tidsintervaller i formatet HH.MM-HH.MM.

Visning af mappestruktur:

Folderstruktur-spilsystem

 $Zip$ 

2019-01-01

- 2019-01-02
- 2019-01-03
- 2019-01-04

SpilCertifikatIdentifikation-TamperTokenID3

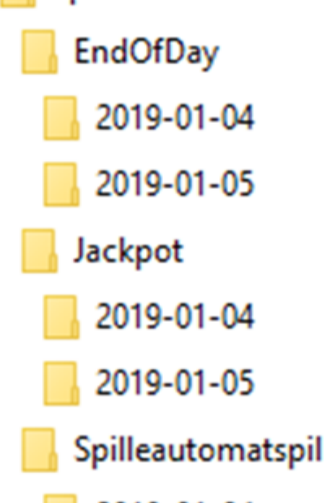

- 2019-01-04
- 2019-01-05

#### 3.3.1 Navngivning af standard records og zip filer

Både standard records og zip-filer på SAFE skal følge denne navngivning:

Standard records navngives på følgende måde:

 SpilCertifikatIdentifikation-TamperTokenID-SequenceInToken.xml (Standard records skal leveres som xml-fil)

Zip filerne navngives på følgende måde:

SpilCertifikatIdentifikation-TamperTokenID.zip

#### 3.3.2 Forklaring til navngivning:

SpilCertifikatIdentifikation:

 Tekststreng som tildeles af Spillemyndigheden til tilladelsesindehaver i forbindelse med ansøgningsprocessen. Denne vil være lig med det brugernavn tilladelsesindehaver får til TamperToken systemet.

TamperTokenID:

 Identifikation på den enkelte TamperToken, som modtages ved at kalde operationen TamperTokenHent i servicen TamperTokenAnvend.

SequenceInToken:

 Et løbenummer, der løber fra 1 og afsluttes med E for "End" (1, 2, 3,…,E) og angiver den rækkefølge de enkelte standard records indgår i MAC algoritmen for den enkelte token. Det er tilladelsesindehavers opgave at bygge en mekanisme til generering af sekvensen.

#### Eksempel

SpilCertifikatIdentifikation = SpilApS

TamperTokenID = 1234567

SequenceInToken = 3

Standard record filen skal have følgende navn SpilApS-1234567-3.xml. Zip-filen som indeholder denne standard record skal have filnavnet SpilApS-1234567.zip.

## 3.4 Krav til pakning af data på SAFE

For at spare diskplads for tilladelsesindehaver og Spillemyndigheden og for at simplificere overførsel af filer, skal standard record filer løbende zippes. Zip-filerne skal pakkes på følgende måde:

Når standard record filerne til en token løbende ankommer, skal der ske følgende:

- 1. MAC algoritmen køres på hver enkelt fil, som angivet i afsnit 4.2 Mekanisme til generering af MAC.
- 2. Standard recorden gemmes i mappestrukturen for den relevante token.
- 3. Standard recorden tilføjes til zip-filen for den relevante token.

Når token lukkes og alle standard record filer er tilføjet zip-filen, slettes den mappe som matcher zip-filen. Det er tilladelsesindehavers opgave og ansvar at bygge en mekanisme til at sikre, at disse tre trin udføres korrekt.

Ovenstående trin kan illustreres med følgende eksempel:

På figuren nedenfor ses det at mappen 2011-01-04 har to lukkede tokens som knytter sig til zip-filerne: SpilCertifikatIdentifikation-TamperTokenID1.zip og SpilCertifikatIdentifikation-TamperTokenID2.zip, samt én åben token som knytter sig til SpilCertifikatIdentifikationTamperTokenID3.zip.

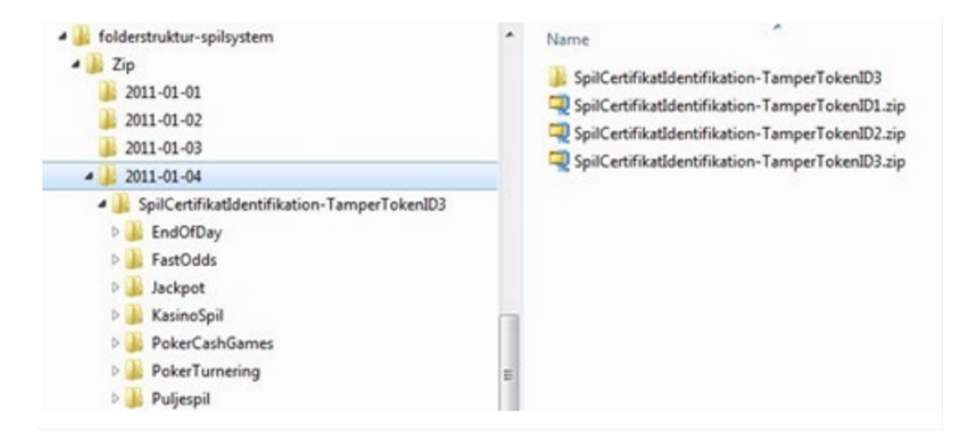

Det ses, at SpilCertifikatIdentifikationTamperTokenID3.zip er åben eftersom der både eksisterer en zip-fil og en folderstruktur. De standard records, der løbende kommer ind og knytter sig til token 3 bliver løbende gemt i folderen SpilCertifikatIdentifikationTamperTokenID3 og tilknyttes SpilCertifikatIdentifikation-TamperTokenID3.zip. Når token 3 lukkes og alle standard records er tilføjet zip filen, slettes mappen SpilCertifikatIdentifikation-TamperTokenID3.

#### 3.4.1 Valg af dato folder for zip fil

Som beskrevet i afsnittet ovenfor skal zip-filerne placeres under niveau 3 i folderstrukturen på SAFE. Niveau 3 består af mapper med datoangivelse, og zip-filen skal placeres under rette dato.

Zip-filen skal placeres under den udstedelsesdato, der gælder for token. Udstedelsesdatoen findes i svaret fra serviceoperationen TamperTokenHent og er de første 10 karakterer i elementet TamperTokenUdstedelseDatoTid.

I eksemplet nedenfor angives værdien 2011-10-16T15:21:19.221+02:00 i elementet TamperTokenUdstedelseDatoTid. Den zip-fil, som bygges med denne token, skal således findes på SAFE under stien folderstruktur-spilsystem/Zip/2011-10-16/.

```
<env:Envelope xmlns:env="http://schemas.xmlsoap.org/soap/envelope/"> 
  <env:Header/>
  <env:Body> 
   <ns:TamperTokenAnvend_O xmlns:ns="http://skat.dk/begrebsmodel/2009/01/15/"> 
     <ns:Kontekst> 
       <HovedOplysningerSvar xmlns="http://skat.dk/be-
      grebsmodel/xml/schmas/kontekst/2007/05/31/"> 
        <TransaktionsID>895ffb40-9f4a-11e0-8264-0800200c9a66</TransaktionsID> 
        <ServiceID>TamperTokenAnvendService</ServiceID> 
        <TransaktionsTid>2011-06-25T18:41:30.054+01:00</TransaktionsTid> 
      </HovedOplysningerSvar> 
     </ns:Kontekst> 
     <ns:TamperTokenHent_O> 
       <ns:TamperTokenID>1234567</ns:TamperTokenID> 
       <ns:TamperTokenStartMAC>91c5e2c0e033e3b18fc66bfa43bb08d4</ns:TamperTo-
      kenStartMAC> 
      <ns:TamperTokenUdstedelseDatoTid>2011-10-16T15:21:19.221+02:00</ns:TamperTokenUdstedelseDato-
      Tid> 
      <ns:TamperTokenPlanlagtLukketDatoTid>2011-10-17T15:21:19.221+02:00</ns:TamperTokenPlanlagtLuk-
      ketDatoTid> 
 </ns:TamperTokenHent_O> 
</ns:TamperTokenAnvend_O> 
</env:Body> 
</env:Envelope>
```
#### 3.4.2 Størrelse på zip filer og antal standard records

Spillemyndigheden har som udgangspunkt ikke sat begrænsninger på størrelsen af zip filer og antallet af standard records i en enkelt zip fil. For at sikre en smidig indlæsning af rapporteret data fra tilladelsesindehaverne i Spillemyndighedens database, anbefales det dog, at zip filer ikke overstiger en størrelse på 100 MB i pakket tilstand.

For at lette indlæsningsprocessen anbefaler Spillemyndigheden desuden, at der pakkes flere standard records i hver enkelt xml fil fremfor kun én standard record pr. xml fil.

Hvis Spillemyndigheden oplever problemer med indlæsning af data pga. størrelsen af zip filer, kan Spillemyndigheden vælge at ændre på tokenfrekvensen. Dette vil blive oplyst til tilladelsesindehaver.

## 3.5 Krav til rapportering af spildata

For at Spillemyndigheden kan indlæse data, som rapporteres af tilladelsesindehaverne, skal rapportering af spildata foretages ved brug af datastrukturer, som er udviklet af Spillemyndigheden.

Kravene til datastrukturerne er beskrevet i "Krav til rapportering af spil på spilleautomater", som kan findes på spillemyndigheden.dk.

## 3.6 Spillemyndighedens proces til at hente data

Formålet med dette afsnit er at give tilladelsesindehaver indblik i Spillemyndighedens proces i forhold til at hente data. Tilladelsesindehaver skal gøre det muligt for Spillemyndigheden at hente data fra deres SAFE som beskrevet i nedenstående proces:

#### 3.6.1 Procesdiagram:

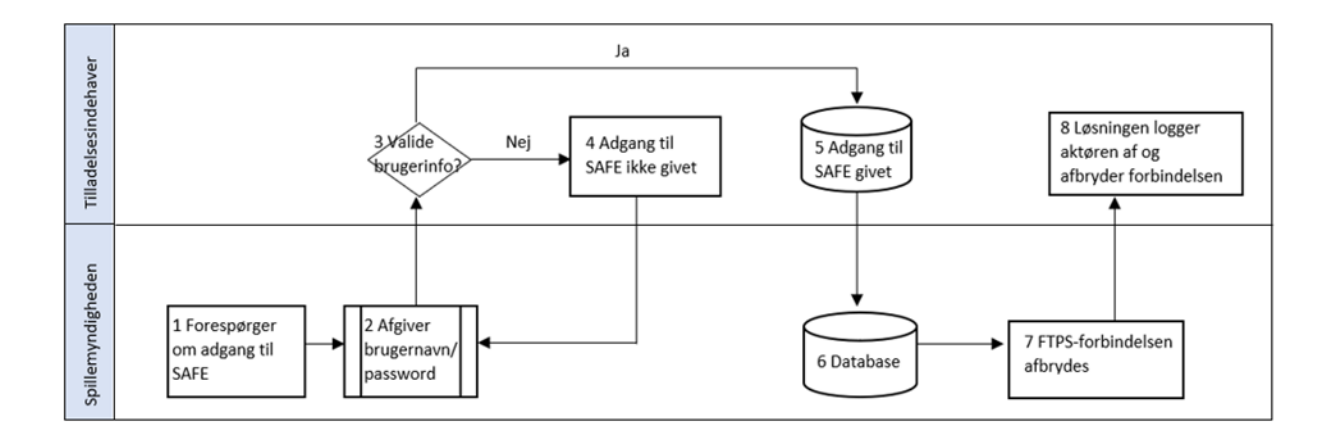

#### 3.6.2 Proceskort

Procesinteressenter

Tilladelsesindehavere og Spillemyndigheden

#### Formålet med processen

 Formålet med processen er at sikre, at Spillemyndigheden kan hente data fra tilladelses-indehavers SAFE til brug for tilsynet.

#### Processens grænseflader

FTPS/Implicit SSL i passiv mode på port 990

Input (start)

 Processen starter med, at Spillemyndigheden forespørger om adgang til SAFE med brugernavn og password, som er udstedt af tilladelsesindehaver.

Output (slut)

 Processen afsluttes med, at Spillemyndigheden har modtaget de ønskede data og er logget af SAFE.

#### 3.6.3 Beskrivelse af procesflow

- 1. Spillemyndigheden anmoder om adgang til SAFE
- 2. Spillemyndigheden angiver brugernavn og password
- 3. Systemet validerer brugernavn og password
- 4. Hvis brugernavn og password ikke er valide afvises adgang og Spillemyndigheden sendes tilbage til punkt 2
- 5. Hvis brugernavn og password er valide, gives adgang til at se data på SAFE og download kan påbegyndes
- 6. Data overføres til Spillemyndighedens database
- 7. Spillemyndigheden logger af SAFE
- 8. SAFE logger Spillemyndigheden af

## 3.7 SAFE i ansøgningsprocessen

I forbindelse med Spillemyndighedens behandling af en ansøgning om tilladelse til at udbyde spil på landbaserede kasinoer og serversupporterede spilleautomater, skal følgende trin gennemføres:

- 1. Ansøgeren udfylder punkterne vedr. SAFE i Tillæg B til ansøgningen. Punkterne indeholder oplysninger om brugernavn, password, IP-adresse og eventuel URL og skal anvendes af Spillemyndigheden til at skabe forbindelse til SAFE. I forbindelse med behandling af ansøgningen tester Spillemyndigheden forbindelsen til SAFE i samarbejde med ansøger.
- 2. Ansøgeren skal levere testdata til Spillemyndigheden. Testdata leveres via SAFE og ved brug af TamperToken testmiljø, så data kan indlæses i Spillemyndighedens database. Kravene til omfanget af testdata inden for hver spilkategori fremgår af bilag 1 til denne vejledning. Testdata kan leveres i forbindelse med ansøgerens gennemførsel af TamperToken testcase, jf. afsnit 4 i denne vejledning.

Når testdata er leveret og indlæst i Spillemyndighedens database foretager Spillemyndigheden en vurdering af de leverede data, så det sikres, at data overholder Spillemyndighedens krav.

- 3. Ansøgeren skal levere et dokument (description of attributes), hvor ansøgeren med egne ord beskriver indholdet af hvert enkelt dataelement, der indgår i de datastrukturer, som skal anvendes til rapportering af spil data. Dokumentet sendes til spiludbyder i forbindelse med ansøgningen.
- 4. Spillemyndigheden foretager en vurdering af de anførte beskrivelser, og eventuelle uklarheder afklares i dialog med ansøgeren.

## 3.8 Ændringer eller udskiftning af SAFE

Hvis en tilladelsesindehaver ønsker at foretage ændringer til deres eksisterende SAFE, eller ønsker at udskifte den eksisterende SAFE, skal Spillemyndigheden underrettes på forhånd. Der skal være tid til at foretage de nødvendige ændringer for at sikre, at forbindelsen til SAFE opretholdes efter ændring eller udskiftning. Nye IP-adresser for SAFE skal whitelistes i Spillemyndighedens system, dette kan tage op til 4 uger.

Spillemyndigheden vurderer i disse situationer i hvilket omfang der skal foretages nye tests. Det vil altid være nødvendigt at foretage handlinger for at kunne skabe forbindelse mellem tilladelsesindehaverens nye/ændrede SAFE og Spillemyndighedens system.

Til brug for Spillemyndighedens opsætning skal tilladelsesindehaver oplyse eventuelle ændringer til URL, IP-adresse samt det brugernavn og password til SAFE, som tilladelsesindehaveren har tildelt Spillemyndigheden.

Tilladelsesindehaveren skal sørge for at whiteliste de IP-adresser som Spillemyndigheden forbinder fra. IP-adresserne fremsendes ved forespørgsel jf. afsnit 3.1.

Først når forbindelsen er skabt og eventuelle tests er udført, kan ændringen godkendes.

## TamperToken

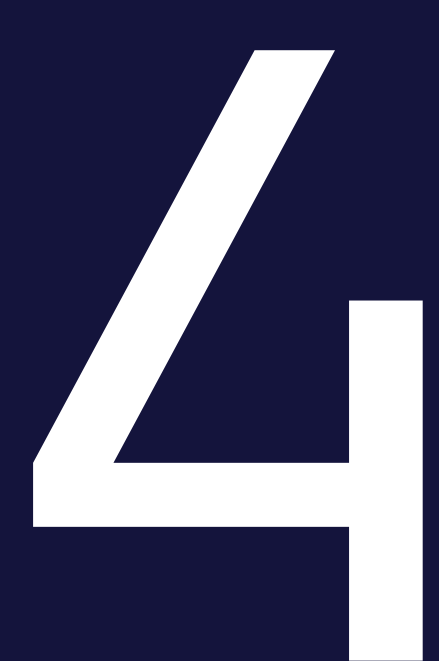

Spillemyndigheden anvender sikkerhedssystemet TamperToken, som har til formål at sikre, at data fra tilladelsesindehaver i form af Standard Records, ikke ændres mens det opbevares på SAFE hos Tilladelsesindehaver.

TamperToken håndterer følgende:

- Skabelse af tokens (nøgler), der anvendes ved beregning af Message Authentication Code (MAC)
- Opbevaringen af MACs til senere kontrol
- Løbende kontrol af, at tidsfristen for afslutning af tokens overholdes. Som udgangspunkt er lukkefrekvensen for en token 24 timer medmindre Spillemyndigheden oplyser andet
- Verifikation af, at en hentet serie af Standard Records ikke er ændret ift. den modtagne M<sub>AC</sub>

Som indledning til TamperToken servicen, indeholder dette afsnit en step-by-step beskrivelse af proceduren fra åbning til lukning af en token. Detaljer om det enkelte trin i processen kan findes i særskilte afsnit. Der er henvisninger til afsnittene under punkterne i procedurebeskrivelsen.

- 1. Foretag servicekald til TamperTokenHent (se afsnit 4.1.1)
	- 1.1. Hvis servicekaldet ikke er succesfuldt, opretter tilladelsesindehaver et incident for at løse fejlen og fortsætter med at anvende den forrige token
	- 1.2. Hvis servicekaldet er succesfuldt, returnerer kaldet følgende oplysninger: TamperTokenID, TamperTokenStartMAC, TamperTokenPlanlagtLukketDatoTid og TamperTokenUdstedelseDatoTid
- 2. For den første standard record fil anvendes TamperTokenStartMAC til at generere en MAC for filen, som navngives: SpilCertifikatIdentifikation-TamperTokenID-SequenceIn-Token.xml (se afsnit 4.2 om MAC mekanisme og afsnit 3.3.1 om navngivning af standard records)
	- SpilCertifikatIdentifikation er "brugernavn til TamperToken"
	- TamperTokenID er et resultat fra TamperTokenHent
	- SequenceInToken er et fortløbende nummer fra 1 til E ("E" for End når token lukkes)
- 3. Når en ny standard record rapporteres anvendes MAC fra den forrige fil til at generere MAC for den næste fil (se afsnit 4.2.1)
- 4. Efter generering af MAC tilføjes standard record filen (xml) til både en zip-fil og en mappe for den aktuelle token som navngives henholdsvis SpilCertifikatIdentifikationTamperTokenID.zip (fil) og SpilCertifikatIdentifikation-TamperTokenID (mappe) (se afsnit 3.4 om placering af data på SAFE
	- SpilCertifikatIdentifikation er "brugernavn til TamperToken"
	- TamperTokenID er et resultat fra TamperTokenHent
- 5. Fortsæt med at gemme standard record filer på SAFE (se afsnit 3.3)
- 6. Gentag "trin 1" ovenfor for at åbne en ny token før der fortsættes til "trin 7", hvor den aktuelle token lukkes. På denne måde har tilladelsesindehaver altid en åben token, som kan anvendes til rapportering af data.
- 7. Efter det givne tidsinterval fra TamperTokenHent (TamperTokenPlanlagtLukketDatoTid), foretages kald til TamperTokenLuk servicen for at lukke token (se afsnit 4.1.1)
	- Servicekaldet foretages med TamperTokenID på den token, som tilladelsesindehaver ønsker at lukke, SpilCertifikatIdentifikation og den senest genererede MAC
		- TamperTokenID er et resultat fra TamperTokenHent
		- SpilCertifikatIdentifikation er "brugernavn til TamperToken"
	- Hvis servicekaldet ikke er succesfuldt, opretter tilladelsesindehaver et incident for at løse fejlen og begynder at anvende den nye token (åbnet i "trin 6") til datarapporteringen
- 8. Når token er lukket sletter tilladelsesindehaver mappen SpilCertifikatIdentifikationTamperTokenID. Indholdet i denne mapper ligger nu i SpilCertifikatIdentifikation-TamperTokenID.zip filen.

## 4.1 Tekniske krav i forhold til TamperToken

Tilladelsesindehaver skal implementere TamperToken løsningen, som skal anvendes i forbindelse med rapportering af spildata.

Se afsnit 6 for oplysninger om adgang til TamperToken testmiljø.

#### 4.1.1 Vejledning og eksempler på brug af services

Spillemyndigheden har udviklet en web service ved navn "TamperTokenAnvend", som har to operationer:

- 1. TamperTokenHent
	- Operationen skal anvendes, når tilladelsesindehaver skal hente en token. Operationen TamperTokenHent returnerer en genereret nøgle (TamperTokenStartMAC), som skal anvendes af tilladelsesindehaver til at generere en MAC (Message Authentification Code) se afsnit 4.2.
- 2. TamperTokenLuk
	- Operationen skal anvendes, når tilladelsesindehaver skal lukke en token efter, at data er pakket færdig i en zip fil på SAFE. Operationen returnerer en kvittering med en godkendelse eller fejlmeddelelse.

#### 4.1.1.1 Hovedoplysninger i servicekald

Ved foretagelse af servicekald skal der anføres hovedoplysninger, som har til formål at kunne følge request og response for servicekald og for at kunne rapportere fejloplysninger.

Hovedoplysningerne indsættes i et "any-element" i hver service og skal følge formatet, der er specificeret i XSD-filerne for hovedoplysninger, som findes på spillemyndigheden.dk.

#### 4.1.1.2 Hovedoplysninger i "request"

Følgende hovedoplysninger skal angives i service-kald fra tilladelsesindehaver:

- TransaktionsID:
	- Tilladelsesindehaver skal generere et unikt transaktionsID for servicekaldet. Spillemyndigheden anbefaler at der anvendes standarden Universally Unique Identifier (UUID), hvor id'et består af 32 hexadecimaler præsenteret i 5 grupper separeret af tankestreger på formen 8-4-4-4-12. F.eks.: 07B2A963-26C4-47E0-B517- C7059A598DA3
- TransaktionsTid:
	- Tidspunktet for transaktionen. Tidspunktet skal angives på formen YYYY-MM-DDThh:mm:ss.sTZD, hvor YYYY er år, MM er måned, DD er dag, hh er timer, mm er minutter, ss er sekunder, s er et eller flere cifre for sekunddecimaler, og TZD er tidszonen repræsenteret som Z eller +hh:mm eller –hh:mm. F.eks.: 2010-12- 07T09:33:51.249+01:00.

4.1.1.3 Hovedoplysninger i "response":

Følgende hovedoplysninger returneres altid i service-svar:

- TransaktionsID: Samme som i punkt 4.1.1.2.
- TransaktionsTid: Samme som i punkt 4.1.1.2.
- ServiceID: Navnet på den kaldte service.

Følgende hovedoplysninger returneres også i servicesvar, men returneres kun, når det er nødvendigt:

#### Fejl:

- Fejl rapporteres når et kald ikke er forløbet som forventet.
	- FejlNummer: Id-nummer for fejlen.
	- FejlTekst: Beskrivelse af fejlen.
- **•** Identifikation: Tekst-kode for fejlen.
- ServiceID: Navnet på den kaldte service.

#### Advis:

- Adviseringer er meddelelser, som ikke er fejlbeskeder. Det kan eksempelvis være en meddelelse om, at servicekaldet er gået som forventet.
	- AdvisNummer: Id-nummer for adviseringen.
	- AdvisTekst: Beskrivelse af adviseringen.
	- Identifikation: Tekst-kode for adviseringen.
	- ServiceID: Navnet på den kaldte service.

#### 4.1.1.4 Eksempler på servicekald

For at lette tilladelsesindehavers arbejde med kald af de udviklede webservices, har Spillemyndigheden udarbejdet to eksempler på kald af en service. Eksemplerne viser hvordan man, i hhv. Java og .Net, kan hente webservicebeskrivelser og kalde services med brug af HTTP basic access authentication. Desuden vises, hvordan man modtager data fra servicen. Eksemplet tager udgangspunkt i kald til servicen GamblerCheck.

Spillemyndigheden har lavet følgende to eksempelfiler, som kan findes på spillemyndigheden.dk:

- Eksempel i .Net: GamblerServiceExampleClient.cs
- Eksempel i java: GamblerServiceExampleClient.java

Udover eksempelfilerne vises nedenfor en række eksempler i tekstform på service request og response for servicekaldene TamperTokenHent og TamperTokenLuk, som tilladelsesindehaver skal kalde, for at kunne åbne og lukke en token. Eksemplerne er tænkt som hjælp til tilladelsesindehavers forståelse af servicekaldene, men det er ikke hensigten, at tilladelsesindehaver skal bygge kode baseret på eksemplerne. Til dette formål henvises til XSD skemaer og WSDL-filer.

#### Eksempel på TamperTokenHent:

```
Request: 
 <soapenv:Envelope xmlns:soapenv="http://schemas.xmlsoap.org/soap/envelope/" 
 xmlns:ns="http://skat.dk/begrebsmodel/2009/01/15/"> 
   <soapenv:Header/> 
   <soapenv:Body> 
   <ns:TamperTokenAn-
         vend_I> 
      <ns:Kontekst> 
        <ns1:HovedOplysninger xmlns:ns1="http://skat.dk/begrebsmodel/xml/schemas/kon-
        tekst/2007/05/31/"> 
          <ns1:TransaktionsID>895ffb40-9f4a-11e0-8264-0800200c9a66</ns1:Transaktion-
          sID> 
          <ns1:TransaktionsTid>2011-06-25T18:41:30.054+01:00</ns1:TransaktionsTid> 
        </ns1:HovedOplysninger> 
      </ns:Kontekst> 
  <ns:TamperOperation-
          Valg> 
    <ns:TamperToken-
          Hent> 
          <ns:SpilCertifikatIdentifikation>TamperTokenTest3</ns:SpilCertifikatIdentifika-
          tion> 
        </ns:TamperTokenHent> 
   </ns:TamperOperation-
           Valg> 
  </ns:TamperTokenAn-
         vend_I> 
   </soapenv:Body> 
 </soapenv:Envelope>
```
Response: <env:Envelope xmlns:env="http://schemas.xmlsoap.org/soap/envelope/"> <env:Header/> <env:Body> <ns:TamperTokenAnvend\_O xmlns:ns="http://skat.dk/begrebsmodel/2009/01/15/"> <ns:Kontekst> <HovedOplysningerSvar xmlns="http://skat.dk/begrebsmodel/xml/schemas/kontekst/2007/05/31/"> <TransaktionsID>895ffb40-9f4a-11e0-8264-0800200c9a66</TransaktionsID> <ServiceID>TamperTokenAnvendService</ServiceID> <TransaktionsTid>2011-06-25T18:41:30.054+01:00</TransaktionsTid> </HovedOplysningerSvar> </ns:Kontekst> <ns:TamperTokenHent\_O> <ns:TamperTokenID>1234567</ns:TamperTokenID> <ns:TamperTokenStartMAC>a06174fd062bb397894860bd5c20aa08</ns:TamperTokenStart-MAC> <ns:TamperTokenUdstedelseDatoTid>2011-06-25T18:47:04.481+02:00</ns:TamperTokenUdstedelseDato-Tid> <ns:TamperTokenPlanlagtLukketDatoTid>2011-06-26T18:47:04.481+02:00</ns:TamperTokenPlanlagtLukketDato-Tid> </ns:TamperToken-Hent\_O> </ns:TamperTokenAnvend  $O$ </env:Body> </env:Envelope>

#### **Eksempel på TamperTokenLuk:**

```
Request: 
 <soapenv:Envelope xmlns:soapenv="http://schemas.xmlsoap.org/soap/envelope/" 
 xmlns:ns="http://skat.dk/begrebsmodel/2009/01/15/"> 
 <soapenv:Header/> 
   <soapenv:Body> 
     <ns:TamperTokenAnvend_I> 
       <ns:Kontekst> 
        <ns1:HovedOplysninger xmlns:ns1="http://skat.dk/begrebsmodel/xml/schemas/kon-
        tekst/2007/05/31/"> 
          \langlens1:TransaktionsID>895ffb40-9f4a-11e0-8264-0800200c9a66\langlens1:Transaktion-
          sID> 
          <ns1:TransaktionsTid>2011-06-25T18:41:30.054+01:00</ns1:TransaktionsTid> 
        </ns1:HovedOplysninger> 
      </ns:Kontekst> 
   <ns:TamperOperation-
           Valg> 
        <ns:TamperTokenLuk> 
          <ns:TamperTokenID>1234567</ns:TamperTokenID> 
          <ns:SpilCertifikatIdentifikation>TamperTokenTest3</ns:SpilCertifikatIdentifika-
          tion> 
          <ns:TamperTokenMAC>2da9fe732840bc40f05eef-
          bace7bf03fc36e141907a8d6ce7da329fa0f1bb25c 
          </ns:TamperTokenMAC> 
   </ns:TamperTokenLuk> 
   </ns:TamperOperation-
           Valg> 
  </ns:TamperTokenAn-
         vend_I> 
   </soapenv:Body> 
 </soapenv:Envelope>
```
Response: <env:Envelope xmlns:env="http://schemas.xmlsoap.org/soap/envelope/"> <env:Header/> <env:Body> <ns:TamperTokenAnvend\_O xmlns:ns="http://skat.dk/begrebsmodel/2009/01/15/"> <ns:Kontekst> <HovedOplysningerSvar xmlns="http://skat.dk/begrebsmodel/xml/schemas/kontekst/2007/05/31/"> <TransaktionsID>895ffb40-9f4a-11e0-8264-0800200c9a66</TransaktionsID> <ServiceID>TamperTokenAnvendService</ServiceID> <TransaktionsTid>2011-06-25T18:41:30.054+01:00</TransaktionsTid> <SvarReaktion> <Advis> <AdvisNummer>0</AdvisNummer> <AdvisTekst>Token is now closed</AdvisTekst> <ServiceID>TamperTokenAnvendService</ServiceID> </Advis> </SvarReaktion> </HovedOplysningerSvar> </ns:Kontekst> </ns:TamperTokenAnvend O> </env:Body> </env:Envelope>

#### 4.1.2 Fejlhåndtering for TamperToken services

#### 4.1.2.1 TamperTokenHent

Hvis tilladelsesindehaver ikke kan hente en ny token inden den åbentstående token kan lukkes, skal tilladelsesindehaver fortsætte med at pakke data i den åbentstående token, selvom dette kan betyde, at denne token ikke kan lukkes inden det planlagte tidspunkt.

Hvis tilladelsesindehaver ikke selv kan rette fejlen, kontaktes Spillemyndigheden.

Når fejlen er rettet, kan tilladelsesindehaver hente en ny token og lukke den gamle token umiddelbart herefter.

4.1.2.2 TamperTokenLuk

Hvis tilladelsesindehaver ikke kan lukke en token på det planlagte tidspunkt, skal tilladelsesindehaver begynde at pakke data i den nye token, som bør være hentet umiddelbart inden, og derefter undersøge årsagen til fejlen.

Hvis tilladelsesindehaver ikke selv kan rette fejlen, kontaktes Spillemyndigheden.

Når fejlen er rettet, kan tilladelsesindehaver lukke token.

Det er vigtigt, at data er på plads inden token lukkes, da Spillemyndigheden begynder kopiering af data fra tilladelsesindehavers SAFE i samme øjeblik en token lukkes.

#### 4.1.3 Håndtering af ubrugte tokens

I tilfælde af, at tilladelsesindehaver har åbnet en token med servicen TamperTokenHent, som alligevel ikke skal anvendes, skal tilladelsesindehaver lukke denne token ved at anvende serviceoperationen TamperTokenLuk.

I denne situation skal tilladelsesindehaver rapportere teksten "empty" i feltet TamperToken-MAC, i stedet for den beregnede MAC værdi, som almindeligvis rapporteres. Et sådan servicekald vil se således ud:

```
<soapenv:Envelope xmlns:soapenv="http://schemas.xmlsoap.org/soap/envelope/" 
xmlns:ns="http://skat.dk/begrebsmodel/2009/01/15/"> 
    <soapenv:Header/> 
    <soapenv:Body> 
        <ns:TamperTokenAnvend_I> 
                <ns:Kontekst> 
                    <ns1:HovedOplysninger xmlns:ns1="http://skat.dk/begrebsmodel/xml/schemas/kontekst/2007/05/31/"> 
                    <ns1:TransaktionsID>895ffb40-9f4a-11e0-8264-0800200c9a66</ns1:TransaktionsID> 
                    <ns1:TransaktionsTid>2011-10-15T18:41:30.054+01:00</ns1:TransaktionsTid> 
                </ns1:HovedOplysninger> 
            </ns:Kontekst> 
            <ns:TamperOperationValg> 
                <ns:TamperTokenLuk> 
                    <ns:TamperTokenID>1234567</ns:TamperTokenID> 
                    <ns:SpilCertifikatIdentifikation>TamperTokenTest3</ns:SpilCertifikatIdentifikation> 
                    <ns:TamperTokenMAC>empty</ns:TamperTokenMAC> 
                </ns:TamperTokenLuk> 
            </ns:TamperOperationValg> 
        </ns:TamperTokenAnvend_I> 
     </soapenv:Body> 
</soapenv:Envelope>
```
## 4.2 Mekanisme til generering af MAC

Dette afsnit indeholder informationer om den MAC-algoritme og Application Programming Interface (API), som tilladelsesindehaver skal bygge, og som skal anvendes i forbindelse med pakning af data på SAFE.

Tilladelseshaver skal bygge en mekanisme, som kan generere en MAC på den rette måde. Denne MAC skal anvendes i forbindelse med pakning af data på SAFE.

Processen for den mekanisme, som skal generere MAC for en token, kan illustreres på følgende måde:

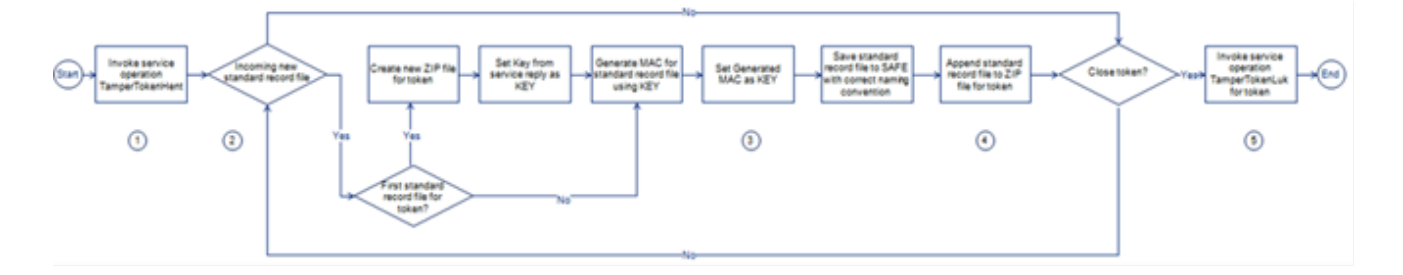

- 1. Tilladelsesindehaver aktiverer serviceoperation TamperTokenHent og modtager nyt TamperTokenID samt en nøgle (Key), der anvendes til MAC generering for den første standard record fil for den nye Token.
- 2. Når der genereres en ny standard record fil, genereres der umiddelbart efter en MAC af denne record.
- 3. Den genererede MAC bliver nu den nye Key for MAC generering.
- 4. Efter MAC generering tilføjes den aktuelle standard record til en samlet ZIP fil for det aktuelle token.
- 5. Når en token lukkes, aktiveres serviceoperationen TamperTokenLuk med ID for den token, der skal lukkes, den senest genererede MAC samt identifikation af tilladelsesindehaveren.

#### 4.2.1 MAC API

Til generering af MACs skal anvendes klassen SecretKeySpec fra Java 1.8.3. Nedenfor præsenteres et eksempel på hvordan koden kan se ud for trinnet "Generate MAC for standard record file using KEY".

For den første fil er argumentet "KEY" nøglen fra serviceoperationen "TamperTokenHent". For efterfølgende fil(er) er argumentet "KEY" MAC fra den forrige fil.

Argumentet key er nøglen og InputStream indeholder det data fra den standard record, der skal genereres en MAC ud fra.

Eksempel:

```
public String getMAC(String key, InputStream input) 
throws TamperTokenException { 
             try { 
               Mac mac = Mac.getInstance("HmacSHA256");
               byte[] byteKey = ByteAr-
               rayHandler.parseString(key); 
               SecretKeySpec keySpec = new Secret-
               KeySpec(byteKey, "HmacSHA256");
               mac.init(keySpec); 
               byte[] 
               data = 
               new 
               byte[1
               024];
               int 
               read; 
               while((read=input.read(data)) > -1)mac.update(data, 0, read); 
                } 
               return ByteArrayHandler.toString(mac.doFi-
               nal()); 
             } 
        catch (Exception e) { 
                    throw new TamperTokenException(e); 
             } 
     }
```
#### 4.2.2 4.2.2. Eksempel på beregning af MAC

På Spillemyndighedens hjemmeside findes filen TamperTokenTest3-2152.zip, som er anvendt nedenfor til at give eksempel på beregning af MAC.

Eksemplet er lavet for SpilCertifikatIdentifikation = TamperTokenTest3 og TamperTokenID = 2152.

Filen TamperTokenTest3-2152.zip indeholder tre filer:

TamperTokenTest3-2152-1.xml,

TamperTokenTest3-2152-E.xml.

Der trækkes en start MAC med serviceoperationen TamperTokenHent, og denne er angivet nedenfor som TamperTokenStartMAC. Herefter angiver de mellemliggende MACs, som beregnes på hver enkelt fil. MAC'en fra beregning af den sidste fil rapporteres ved serviceoperationen TamperTokenLuk i elementet TamperTokenMAC.

- 1. TamperTokenStartMAC = fb99919c20c57b01a1ab37fdc576f75a
- 2. MAC af fil TamperTokenTest3-2152-1.xml = 148f1bc4bfe2be67cfed691f6a703ed90e780f45faab665b5c86a3c8346ad056
- 3. MAC af fil TamperTokenTest3-2152-2.xml = a79953be54a71069a07d2d7c63566daaab221de984d93c36ae8c7b26d149df90
- 4. MAC af fil TamperTokenTest3-2152-E.xml = 1b14a1da76568ab3b96bc64bb7ee02e846fbd7711e3ce40f477b0c66a0663016
- 5. TamperTokenMAC = 1b14a1da76568ab3b96bc64bb7ee02e846fbd7711e3ce40f477b0c66a0663016

## ROFUS – Register Over Frivilligt Udelukkede Spillere

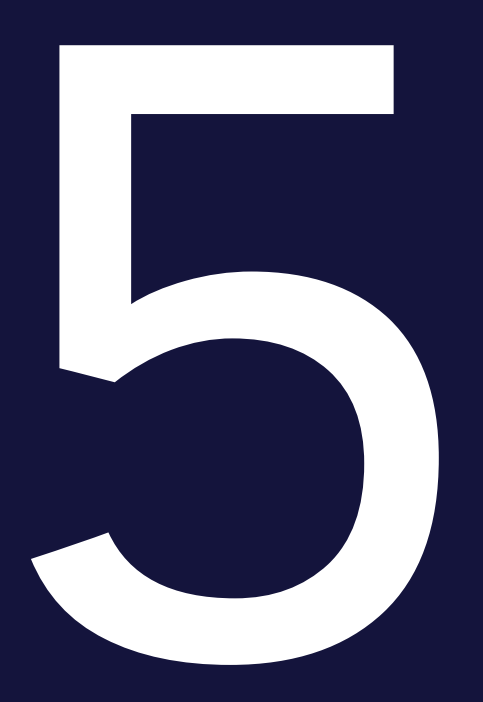

Ifølge Bekendtgørelse om landbaserede kasinoer § 9, er der lovkrav om, at det skal være muligt for en spiller at udelukke sig fra, at kunne spille på landbaserede kasinoer i Danmark. Denne udelukkelse kan være af midlertidig karakter, hvor spilleren udelukker sig for en vis periode, og den kan være endelig.

Spillemyndigheden er ansvarlig for dette register over udelukkede spillere. Spillere skal kunne registrere sig i registret både via Spillemyndighedens hjemmeside og via ROFUS fra tilladelsesindehavers hjemmeside.

Registret skal indeholde oplysninger om alle spillere i Danmark, der ønsker at udelukke sig fra at kunne foretage online og landbaserede væddemål, spille online spil samt spille på landbaserede kasinoer i Danmark.

Oplysningerne i registret er som følger:

- Spillerens personnummer
- Dato og tidspunkt for udelukkelsen
- Slutdato for ophør af den midlertidige udelukkelse (kun ved midlertidig udelukkelse)

En spiller, der er optaget i registret som endeligt udelukket, kan til enhver tid, dog tidligst et år efter optagelsen, anmode Spillemyndigheden om at blive slettet fra registret.

For at opfylde kravene til registret, er der en række funktioner, som tilladelsesindehaveren stiller til rådighed for spilleren. Tilladelsesindehaver skal:

- Informere om muligheden for at registrere sig i ROFUS og formidle adgang til registret fra tilladelsesindehavers hjemmeside
- Kontrollere en spillers status i ROFUS ved kontooprettelse og ved alle kontologin
- (For landbaserede kasinoer vil dette være ved en spillers ønske om adgang til kasinoet).

Se afsnit 6 for oplysninger om adgang til ROFUS testmiljø.

## 5.1 Tekniske krav i forhold til ROFUS

Tilladelsesindehaver skal implementere servicekald til ROFUS, for at gøre det muligt at kontrollere spilleres status for udelukkelse.

Se afsnit 6 for oplysninger om adgang til ROFUS testmiljø.

#### 5.1.1 Vejledning og eksempler på brug af services

Følgende web services skal anvendes i forhold til ROFUS:

GamblerCSRPValidation

En service der skal anvendes til at tjekke en spillers alder forud for adgang til et landbaseret kasino. Servicen returnerer også svar på, hvorvidt spillerens CPR-nummer eksisterer. Dette er især vigtigt, idet ROFUS ikke kontrollerer, hvorvidt CPR-nummeret eksisterer. Denne service skal derfor altid udføres før GamblerCheck (se nedenstående). Se dokumenterne GamblerCSRPValidationRequest.xsd og GamblerCSRPValidation-Response.xsd på spillemyndigheden.dk for indhold af servicekaldet.

• GamblerCasinoCheck

En service der skal anvendes, når en spiller ønsker at få adgang til et landbaseret kasino. Denne service gør det muligt for tilladelsesindehaveren at kontrollere, om en person er registreret i ROFUS, enten midlertidigt, endeligt eller slet ikke. Denne kontrol sker ud fra spillerens CPR-nummer.

Se dokumenterne GamblerCheckRequest.xsd og GamblerCheckResponse.xsd på spillemyndigheden.dk for indhold af servicekaldet.

5.1.1.1 Hovedoplysninger i servicekald

Ved foretagelse af servicekald skal der anføres hovedoplysninger, som har til formål at kunne følge request og response for servicekald og for at kunne rapportere fejloplysninger.

Hoved- og fejloplysninger håndteres på samme måde for TamperToken og ROFUS. Nedenstående oplysninger kan således også findes i afsnittet om TamperToken.

Hovedoplysningerne indsættes i et "any-element" i hver service og skal følge formatet, der er specificeret i XSD-filerne for hovedoplysninger, som findes på spillemyndigheden.dk.

#### 5.1.1.2 Hovedoplysninger i "request"

Følgende hovedoplysninger skal angives i servicekald fra tilladelsesindehaver:

- TransaktionsID: Tilladelsesindehaver skal generere et unikt transaktionsID for servicekaldet. Spillemyndigheden anbefaler, at der anvendes standarden Universally Unique Identifier (UUID), hvor id'et består af 32 hexadecimaler præsenteret i 5 grupper separeret af tankestreger på formen 8-4-4-4-12. F.eks.: 07B2A963-26C4-47E0-B517- C7059A598DA3
- TransaktionsTid: Tidspunktet for transaktionen. Tidspunktet skal angives på formen YYYY-MMDDThh:mm:ss.sTZD, hvor YYYY er år, MM er måned, DD er dag, hh er timer, mm er minutter, ss er sekunder, s er et eller flere cifre for sekunddecimaler, og TZD er tidszonen repræsenteret som Z eller +hh:mm eller –hh:mm. F.eks.: 2010- 12-07T09:33:51.249+01:00.

#### 5.1.1.3 Hovedoplysninger i "response"

Følgende hovedoplysninger returneres altid i service response:

- TransaktionsID: Samme som ovenfor
- TransaktionsTid: Samme som ovenfor
- ServiceID: Navnet på den kaldte service

Følgende hovedoplysninger returneres også i service response, men returneres kun, når det er nødvendigt:

Fejl:

Fejl rapporteres, når et kald ikke er forløbet som forventet:

- FejlNummer: Id-nummer for fejlen
- FejlTekst: Beskrivelse af fejlen
- Identifikation: Tekstkode for fejlen
- ServiceID: Samme som ovenfor

#### Advis:

Adviseringer er meddelelser, som ikke er fejlbeskeder. Det kan eksempelvis være en meddelelse om, at servicekaldet er gået som forventet:

- AdvisNummer: Id-nummer for adviseringen
- AdvisTekst: Beskrivelse af adviseringen
- Identifikation: Tekstkode for adviseringen
- ServiceID: Samme som ovenfor

#### 5.1.1.4 Eksempler på servicekald

Spillemyndigheden har udarbejdet to eksempler på kald af en service. Eksemplerne viser, hvordan man, i hhv. Java og .Net, kan hente webservicebeskrivelser og kalde services med brug af HTTP basic access authentication. Desuden vises, hvordan man modtager data fra servicen. Eksemplet tager udgangspunkt i kald til servicen GamblerCheck.

Følgende to eksempelfiler kan findes på spillemyndigheden.dk:

- Eksempel i .Net: GamblerServiceExampleClient.cs
- Eksempel i java: GamblerServiceExampleClient.java

Tilladelsesindehaveren får adgang til disse tjenester via GamblerCheck proxy service. Se dokumenterne GamblerCommonTypes.xsd og GamblerService.wsdl på spillemyndigheden.dk for indholdet af denne service

#### 5.1.2 Forespørgsel i ROFUS ved spillerregistrering

I dette afsnit vil processen for en forespørgsel i ROFUS ved ønsket adgang til et landbaseret kasino, blive beskrevet. Processen er illustreret med et procesdiagram og efterfølgende beskrevet trinvist i et proceskort. Formålet er at give en præcis information om, hvad tilladelsesindehaver skal udvikle, for at denne proces kan udføres.

En spiller, der ønsker at spille på et landbaseret kasino, må ikke være registreret i ROFUS.

Når en spiller ønsker adgang til et landbaseret kasino, skal tilladelsesindehaveren, inden adgang, kontrollere, om spilleren er registreret i ROFUS. Hvis spilleren er registreret, afvises adgang.

Ved midlertidig og endelig udelukkelse i ROFUS afvises spillerens adgang til kasinoet.

Processen ved forespørgsel i ROFUS ved adgang til kasinoer er beskrevet nedenfor – bemærk, at proceduren også omfatter kontrol af spillerens eventuelle selvudelukkelse direkte hos tilladelsesindehaver.

#### 5.1.3 Procesdiagram

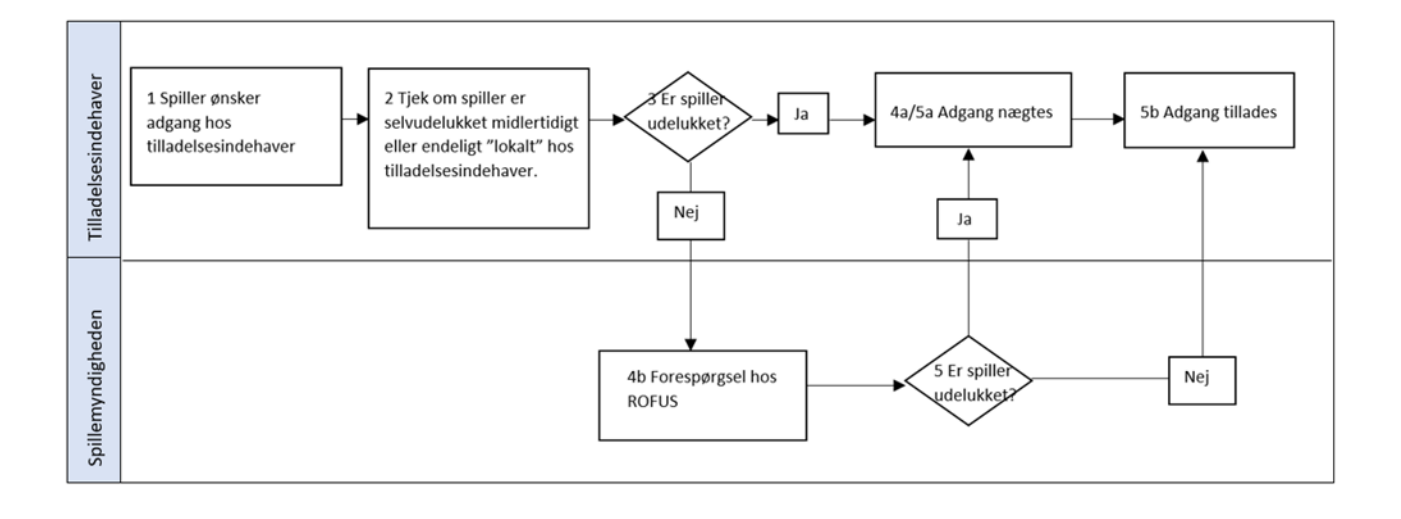

5.1.3.1 Proceskort Procesinteressenter Tilladelsesindehavere og Spillemyndigheden

Formålet med processen:

 Formålet med processen er at sikre, at tilladelsesindehaver kan forespørge i ROFUS, når en spiller ønsker adgang til et landbaseret kasino. Hvis spilleren er registreret i RO-FUS, skal spilleren nægtes adgang til kasinoet. Processen skal anvendes hver gang en spiller ønsker adgang hos tilladelsesindehaver.

Input (start)

Processen starter med at en spiller ønsker adgang hos tilladelsesindehaver.

#### Output (slut)

 Hvis spilleren ikke er registreret i ROFUS, afsluttes processen med at spiller får adgang til kasinoet.

Hvis spilleren er registreret, afvises adgang til kasinoet. Ved midlertidig udelukkelse i ROFUS nægtes spilleren adgang til kasinoet. Ved endelig udelukkelse i ROFUS nægtes spilleren adgang til kasinoet.

#### 5.1.3.2 Beskrivelse af procesflow

- 1. Spilleren ønsker adgang hos tilladelsesindehaver.
- 2. Tilladelsesindehaver kontrollerer i eget system, om spilleren er udelukket midlertidigt eller endeligt.
- 3. Tilladelsesindehavers system behandler forespørgslen.
- 4.
- Hvis spilleren er udelukket "lokalt" hos den pågældende tilladelsesindehaver, afvises adgang til kasinoet.
- Hvis spilleren ikke er udelukket "lokalt" hos tilladelsesindehaver, kontrolleres det i ROFUS, om spilleren er midlertidigt eller endeligt udelukket.
- 5. ROFUS behandler forespørgslen. Hvis ROFUS ikke svarer, kan spilleren behandles som om spilleren ikke er registreret i ROFUS, og der fortsættes til punkt 6b. Spillerens status skal kontrolleres når ROFUS igen er tilgængeligt.
- 6.
- Hvis spilleren er udelukket i ROFUS, nægtes spilleren adgang til kasinoet.
- Hvis spilleren ikke er udelukket, tillades spillerens adgang i kasinoet.

## 5.2 "Nej tak til spilreklamer" i ROFUS

Tilladelsesindehaver skal implementere servicekald til ROFUS, for at gøre det muligt at kontrollere, om der må sendes markedsføring til spilleren.

Med markedsføring menes enhver form for salgskontakt via telefonnumre, mailadresser, postadresser eller andre informationer, som tilladelsesindehaveren har om spilleren.

Push-beskeder og notifikationer kan være direkte markedsføring, som er omfattet af pligten til at konsultere ROFUS forud for udsendelse. Vurderingen af, om der er tale om direkte markedsføring, afhænger bl.a. af indholdet af beskeden og af udvælgelsen af modtageren.

Adresseløse husstandsomdelte reklamer og internetreklamer er ikke omfattet.

"Nej tak til spilreklamer" i ROFUS gælder for alt markedsføring fra alle tilladelsesindehavere. Det er derfor underordnet, hvad spilleren har af indstillinger på sin spilkonto, angående modtagelse af markedsføring.

Alle personer, som registrerer sig i ROFUS fra 1. januar 2020, vil blive omfattet af "Nej tak til reklamer". Personer, som har registreret sig før den 1. januar 2020, har haft mulighed for at vælge, om vedkommende ville tilmelde sig "Nej tak til spilreklamer". Det betyder, at der kan være personer, som er registreret i ROFUS, uden samtidig at være tilmeldt "Nej tak til spilreklamer".

#### 5.2.1 Vejledning til masseforespørgsel i ROFUS (Nej tak til spilreklamer)

Tilladelsesindehavere skal foretage serviceopkald i ROFUS tidligst 24 timer før, der udsendes markedsføring til spillere eller distributører.

Tilladelsesindehaveren må kun forespørge i ROFUS på CPR-numre tilhørende personer, som de har planlagt at sende markedsføring til.

Der kan spørges på højst 1.000 personer ad gangen. Det betyder, at hvis tilladelsesindehaver vil sende markedsføringsmateriale til 20.000 personer, skal servicekaldet foretages 20 gange.

Servicekaldet returnerer CPR-numre på personer, som IKKE må modtage markedsføring.

Hvis ROFUS ikke svarer, skal tilladelsesindehaver undersøge, om fejlen ligger i egne systemer. Hvis ikke det er tilfældet, skal Spillemyndigheden underrettes med besked om tidspunkt for fejlen og fejlbeskeden.

#### 5.2.2 Servicekald og CPR-numre

Følgende servicekald skal anvendes:

#### Input:

```
GamblerMultiReklameCheck_I
 ( 
     *InformationAktørValg* 
    \sqrt{2} TilladelsesindehaverNavn 
          * SpillemyndighedBrugerIdentifikation * 
          RessourceNummer 
    ] 
)
```
\*SpillerListe\*

0{ PersonCPRNummer }

#### **Output:**

```
GamblerMultiReklameCheck_O
```

```
 *SpillerListeReklameFravalgt*
```
0{ PersonCPRNummer

}

#### **Dataelement**

```
 PersonCPRNummer
```
#### Datatype

```
• base: string
```
- maxLength: 10
- pattern: ((((0[1-9]|1[0-9]|2[0-9]|3[0-1])(01|03|05|07|08|10|12))|((0[1-9]|1[0-9]|2[0- 9]|30)(04|06|09|11))|((0[1-9]|1[0-9]|2[0-9])(02)))[0-9]{6})|0000000000

#### **Beskrivelse**

 CPR-nummer er et 10 cifret personnummer der entydigt identificerer en dansk person.

Servicekaldet kan testes i Spillemyndighedens ROFUS testmiljø. Se afsnit 6.3 for adgang til ROFUS testmiljø.

## Adgang til TamperToken og ROFUS

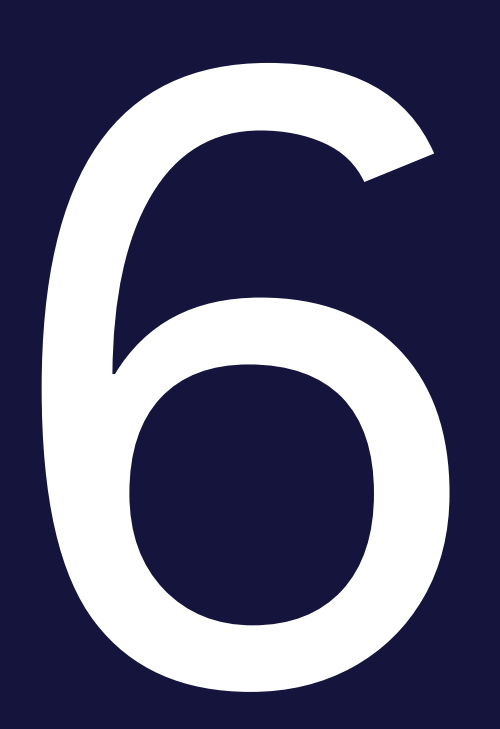

En ansøger får adgang til TamperToken og ROFUS i forbindelse med ansøgningen om tilladelse. Efter modtaget ansøgning opretter Spillemyndigheden adgang til TamperToken og RO-FUS og udsteder brugernavn og password.

Spillemyndigheden giver ikke adgang til testmiljøet uden, at der er indgivet en ansøgning om tilladelse.

Spillemyndigheden sender sammen med brugernavn og password de testcases, der skal afvikles i forbindelse med ansøgningen.

## 6.1 Ansøgers test af TamperToken og ROFUS

Ansøger skal gennemføre de tests, som er angivet i testcasen og foretage rapportering af modtagne svar og eventuelle bemærkninger i forbindelse med testen i skemaet. For at bestå testen skal ansøger, ved returnering af den gennemførte testcase, vedhæfte dokumentation for de gennemførte tests, der viser de krævede servicekald og – svar. Dette kan fx. være i form af skærmbilleder eller logfilsudtræk fra ansøgers spilsystem (evt. testmiljø).

Eventuelle fejl ved testen rapporteres også i skemaet ud for den test, hvor fejlen opstod. Den test, der fejler, bør gentestes tre gange for at se, om fejlen er generel eller sporadisk. Dette noteres i bemærkningsfeltet.

Efter testen skal skemaet returneres i udfyldt og underskrevet stand til godkendelse hos Spillemyndigheden. Hvis der opstår fejl i forbindelse med testen, skal disse søges løst hos enten ansøger eller Spillemyndigheden og en ny fejlfri test skal gennemføres, før endelig tilladelse kan gives. Dette forløb aftales individuelt mellem ansøger og Spillemyndigheden.

#### 6.1.1 End-points til services på testmiljø

Nedenfor findes end-points til de services på Spillemyndighedens testmiljø for TamperToken og ROFUS inkl. test af funktionen "nej tak til reklamer", der skal anvendes til ansøgers test af de to systemer. Der er for begge systemer tale om web-services som tilgås via internettet.

Hvis ansøgeren gennemfører det tekniske og juridiske tilslutningsforløb og opnår tilladelse til at udbyde spil i Danmark, fremsender Spillemyndigheden end-points til produktionsmiljøet.

TamperToken services på testmiljøet:

- Uden certifikat: http://rofusdemo.spillemyndigheden.dk/TamperTokenAnvend/TamperTokenAnvendService
- Med certifikat: https://rofusdemo.spillemyndigheden.dk/TamperTokenAnvend/TamperTokenAnvendService

ROFUS services på testmiljøet:

- Uden certifikat: http://rofusdemo.spillemyndigheden.dk/GamblerProject/GamblerService
- Med certifikat: https://rofusdemo.spillemyndigheden.dk/GamblerProject/GamblerService

ROFUS – Nej tak til reklamer services på testmiljøet:

- Uden certifikat: http://rofusdemo.spillemyndigheden.dk/GamblerReklameProject/GamblerReklameService
- Med certifikat: https://rofusdemo.spillemyndigheden.dk/GamblerReklameProject/GamblerReklameService

#### 6.1.2 Ansøgers connectivity-test

Ansøger kan gennemføre connectivity-test på følgende måde:

- 1. End-point indtastes i en browser på følgende måde for hhv. TamperToken og ROFUS (tilsvarende hvis testen skal gennemføres på end-points uden certifikat):
	- https://rofusdemo.spillemyndigheden.dk/TamperTokenAnvend/TamperTokenAnvendService
	- https://rofusdemo.spillemyndigheden.dk/GamblerProject/GamblerService
- 2. Der åbnes en login-skærm i browseren og ansøger indtaster det af Spillemyndigheden udleverede brugernavn og password
- 3. Hvis connectivity-testen er succesfuld, vil wsdl-filen ses i browseren.

## 6.2 Spillemyndighedens vurdering af testen

Spillemyndigheden vurderer ansøgers test ud fra den udfyldte testcase og den tilsendte dokumentation. Hvis ansøgers test vurderes korrekt gennemført, og dokumentationen er tilstrækkelig, godkendes ansøgers test af TamperToken og ROFUS.

Hvis ikke ansøgers test vurderes korrekt gennemført og/eller dokumentationen ikke er tilstrækkelig, vil Spillemyndigheden give besked til ansøger med årsag til afvisning. Herefter kan ansøger forbedre sine tests og Spillemyndigheden vil på ny gennemgå og vurdere ansøgerens test.

Når ansøger har fået godkendt alle tests, gennemfører Spillemyndigheden en afsluttende vurdering. Spillemyndigheden forbeholder sig ret til at efterspørge yderligere tests og/eller dokumentation. Spillemyndigheden giver ansøgeren besked, når gennemgangen af ansøgerens test, i forhold til de tekniske krav, er gennemført.

Umiddelbart inden Spillemyndigheden udsteder en tilladelse oprettes ansøger i produktionsmiljøet for TamperToken og ROFUS. Brugernavn og password sendes til ansøgeren sammen med end-points til produktionsmiljøet.

## 6.3 Adgang til testmiljø efter tilladelse er udstedt

Spillemyndigheden tillader ikke en generel åbenstående adgang til testmiljøet. Adgang kan gives efter anmodning, når der er et specifikt behov for at teste.

Hvis tilladelsesindehaveren får behov for at have adgang til testmiljøet, skal Spillemyndigheden kontaktes med anførsel af følgende oplysninger:

- Tilladelsesindehaverens brugernavn til testmiljøet (det samme som blev brugt i ansøgningsprocessen).
- Information om, hvad tilladelsesindehaver skal teste.
- Information om, hvor længe tilladelsesindehaveren forventer, at testen vil vare.

I denne forbindelse har tilladelsesindehaver mulighed for at få tilsendt testcases, som også er anvendt i forbindelse med ansøgning om tilladelse. ROFUS testcasen indeholder CPR-numre, som kan anvendes til test af ROFUS-funktionalitet.

## Tilføjelse eller skift af spilsystem

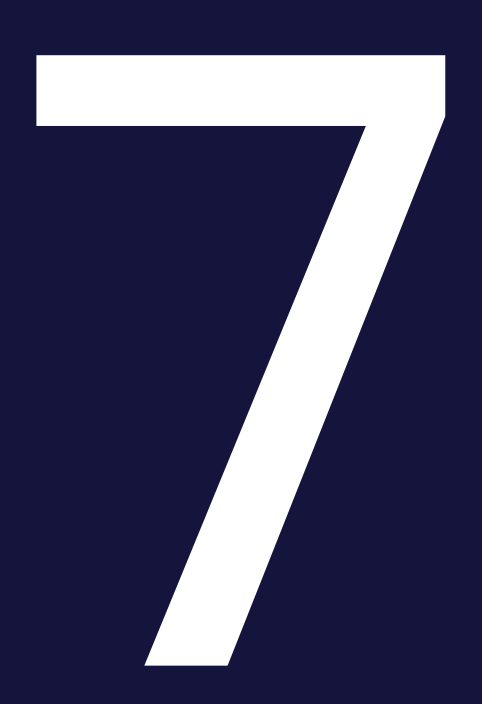

I situationer, hvor tilladelsesindehaver ønsker at tilføje et ekstra spilsystem eller flytte deres eksisterende udbud af spil, helt eller delvist, fra ét spilsystem til et nyt, svarer det for Spillemyndigheden, som udgangspunkt, til behandling af en ny ansøgning.

Der er i disse tilfælde tale om nye spilsystemer, hvis sammensætning Spillemyndigheden ikke har et forudgående kendskab til.

Spillemyndigheden skal i disse situationer have et nyt tillæg B med tilhørende dokumentation, herunder certificeringsrapporter. Spillemyndigheden vil desuden stille krav om gennemførsel af testcase vedrørende ROFUS og TamperToken hvis der også anvendes en ny SAFE. Hvis der også foretages skift af SAFE, se afsnit 3.8.

Tilladelsesindehaveren skal desuden sende nye testdata jf. Bilag 1, så Spillemyndigheden kan se, at der kan rapporteres korrekte spildata fra den nye spilplatform.

## Tilføjelse af ny underleverandør

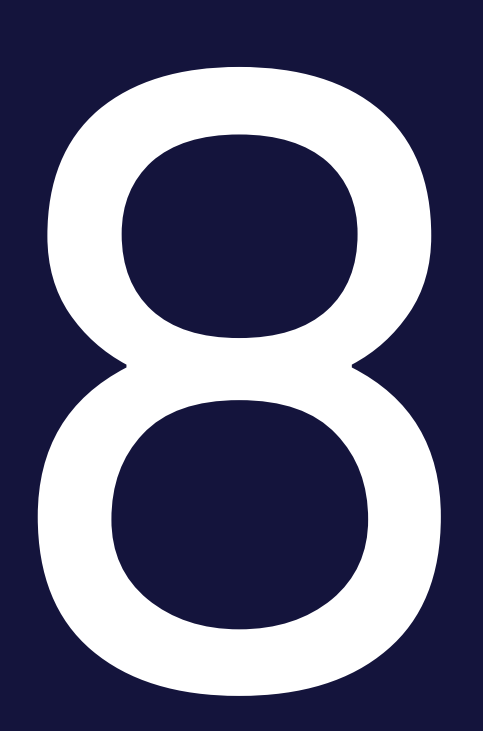

I situationer, hvor tilladelsesindehaver ønsker at tilføje en eller flere nye underleverandører til deres spilsystem, skal kravene i Bilag 1 opfyldes førend der kan udbydes spil fra den pågældende underleverandør.

Det er desuden tilladelsesindehavers ansvar at sikre, at den pågældende underleverandør er certificeret i henhold til Spillemyndighedens certificeringsprogram.

## Tilladelsesindehavers underretningspligt

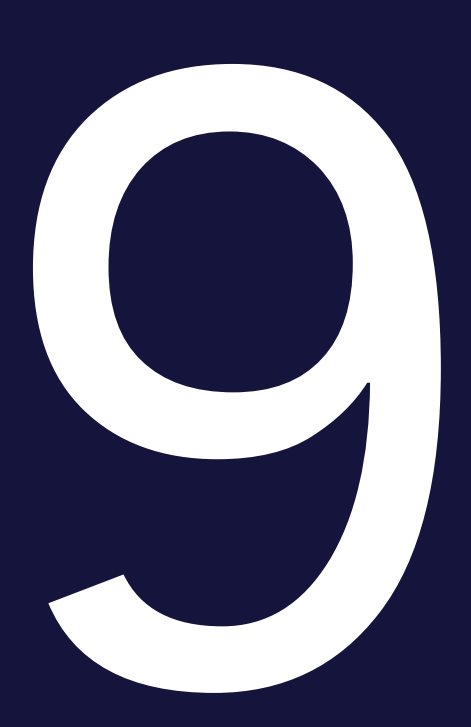

### 9.1 Nye spil og ændringer i eksisterende udbud af spil

Dette afsnit indeholder kravene til, hvornår en tilladelsesindehaver skal underrette Spillemyndigheden i forbindelse med ændringer i deres spiludbud.

Kravene fremgår også af afsnit 6 i "Program for styring af systemændringer", som er en del af Spillemyndighedens certificeringsprogram.

#### 9.1.1 Implementering af nye spil

Implementering af nye spil, der ikke påvirker tilladelsesindehavers anvendelse af Spillemyndighedens standard records, kan gennemføres uden forudgående meddelelse til Spillemyndigheden.

Udbud af nye spil, der anvender Spillemyndighedens standard records, som ikke tidligere er blevet benyttet af tilladelsesindehaver, skal være meddelt Spillemyndigheden mindst fem hverdage, før udbuddet påbegyndes og samtidigt skal der indsendes eksempler på standard records.

#### 9.1.2 Ændringer i eksisterende udbud af spil

Ændringer i eksisterende udbud af spil, der ikke påvirker tilladelsesindehavers anvendelse af Spillemyndighedens standard records, kan gennemføres uden forudgående meddelelse til Spillemyndigheden.

Ændringer i tilladelsesindehavers eksisterende udbud af spil, der vil påvirke tilladelsesindehavers anvendelse af Spillemyndighedens standard records, skal være meddelt Spillemyndigheden mindst fem hverdage, før udbuddet ændres og samtidigt skal der indsendes eksempler på standard ecords.

#### 9.1.3 Situationer, hvor Spillemyndighedens standard records ikke kan anvendes

Hvis tilladelsesindehaver vil udbyde nye spil, der ikke kan anvende Spillemyndighedens eksisterende standard records, skal dette være meddelt Spillemyndigheden mindst 60 dage, før udbuddet påbegyndes og kan ikke finde sted uden forudgående godkendelse fra Spillemyndigheden.

Ændringer i tilladelsesindehavers eksisterende udbud af spil, der vil betyde, at udbuddet ikke længere kan anvende Spillemyndighedens eksisterende standard records, skal være meddelt Spillemyndigheden mindst 60 dage, før udbuddet ændres og kan ikke finde sted uden forudgående godkendelse fra Spillemyndigheden.

## 9.2 Øvrig underretningspligt

Af afsnit F i bilag 1 til bekendtgørelse om landbaserede kasinoer, fremgår det, at tilladelsesindehaver skal underrette Spillemyndigheden øjeblikkeligt når der opstår mistanke om eller konstateres fejl hos tilladelsesindehaveren og/eller hos denne samarbejdspartnere fx spilleverandører.

Dette betyder blandt andet, at når der sker fejl på et spil, som udbydes af tilladelsesindehaveren, så skal Spillemyndigheden underrettes.

Tilladelsesindehavere har desuden pligt til at underrette Spillemyndigheden når der sker væsentlige ændringer af de forudsætninger, hvorpå tilladelsen er opnået. Spillemyndigheden

skal desuden underrettes, hvis tilladelsesindehaver får en ny spilleverandør, ændrer deres procedurer for spillerregistrering eller flytter spilsystemet til en ny fysisk placering mv.

Hvis tilladelsesindehaver foretager ændringer til deres SAFE skal Spillemyndigheden ligeledes underrettes jf. afsnit 3.8 i dette dokument.

# Bilag 1

I følgende situationer stiller Spillemyndigheden krav om levering af testdata:

- I forbindelse med ansøgning om tilladelse
- Når tilladelsesindehaver ønsker at tilføje eller skifte spilsystem
- Når tilladelsesindehaver ønsker at tilføje en ny underleverandør
- Når tilladelsesindehaver ønsker at tilføje ny spilkategori

I forbindelse med dannelsen af disse testdata skal følgende forhold være overholdt:

- Alt testdata skal være baseret på udtræk fra spilsystemet
- Alt testdata skal være pakket med TamperToken
- Alt testdata skal være placeret på SAFE
- Alt testdata skal være rapporteret til Spillemyndighedens testmiljø

Desuden gælder, at indholdet af testdata skal være i overensstemmelse med kravene i "Krav til rapportering af spil på spilleautomater", som findes på Spillemyndighedens hjemmeside.

## 10.1 Ansøgning om tilladelse eller tilføjelse/skift af spilsystem

De indsendte testdata skal dække alle de scenarier, som det ønskede spiludbud dækker. I forbindelse med ansøgning om tilladelse eller skift af spilsystem skal der derfor som minimum indsendes følgende:

- Testdata på alle relevante typer spil (Standard Records) fra hver enkelt leverandør (fx roulette, blackjack, spilleautomater osv.)
- Testdata på alle relevante salgskanaler fra hver enkelt leverandør (computer, smartphone og landbaseret)

Når disse testdata er behandlet og godkendt af Spillemyndigheden, skal det efterfølgende demonstreres, at proceduren for annullering af transaktioner samt indsendelse af erstatningsdata kan håndteres korrekt. Følgende skal derfor sendes til Spillemyndigheden:

- Annullering af minimum én fremsendt testtransaktion (fx en kasinosession)
- Erstatning af en enkelt End Of Day rapport

### 10.2 Tilføjelse af ny underleverandør af spil

I forbindelse med tilføjelse af ny underleverandør af spil stilles der samme krav til indsendelse af testdata som nævnt ovenfor ved ansøgning eller skift af spilsystem. Dog med den forskel, at der ved tilføjelse af ny underleverandør kun skal indsendes testdata for den eller de nye underleverandører, der ansøges om.

### 10.3 Tilføjelse af ny spilkategori

I forbindelse med tilføjelse af ny spilkategori af spil stilles der samme krav til indsendelse af testdata som nævnt ovenfor ved ansøgning eller skift af spilsystem. Dog med den forskel, at der ved tilføjelse af ny spilkategori kun skal indsendes testdata for den eller de nye spilkategorier, der ansøges om.

### 10.4 Struktur og volumen på testdata

Både i forbindelse med ansøgning om tilladelse, skift af spilsystem og tilføjelse af ny spilleverandør er det nedenfor beskrevet, hvilke strukturer der skal leveres og hvor mange af hver filtype, der forventes.

- Puljespil: Mindst ét helt puljespil.
	- PuljespilStartStruktur (én fil pr puljespil)
	- PuljespilTransaktionStruktur (almindeligvis flere filer pr puljespil)
	- PuljespilEndOfGameStruktur (én fil pr puljespil)
- PuljespilSlutStruktur (én fil pr puljespil)
- PokerTurnering: Mindst én hel pokerturnering.
	- PokerTurneringStartStruktur (én fil pr pokerturnering)
	- PokerTurneringTransaktionStruktur (almindeligvis flere filer pr pokerturnering)
	- PokerTurneringSlutStruktur (én fil pr pokerturnering)
- PokerCash: Mindst 50 sessioner.
	- PokerCashGamePrSessionStruktur (kan rapporteres i én xml-fil)
- Managerspil: Mindst ét helt managerspil.
	- ManagerspilStartStruktur (én fil pr managerspil)
	- ManagerspilTransaktionStruktur (almindeligvis flere filer pr managerspil)
	- ManagerspilSlutStruktur (én fil pr managerspil)
- FastOdds: Mindst 50 fastoddsspil med transaktioner og gevinster.
	- FastOddsTransaktionStruktur (almindeligvis flere spil pr fil)
	- FastOddsSlutStruktur (almindeligvis flere gevinster pr fil)
- Betexchange: Mindst 50 eksempler på betexchange.
	- FastOddsTransaktionStruktur (almindeligvis flere odds pr fil)
	- FastOddsSlutStruktur (almindeligvis flere gevinster pr fil)
- KasinoSinglePlayer: Mindst 50 sessioner.
- KasinoPrSessionStruktur (kan rapporteres i én fil)
- KasinoMultiPlayer: Mindst 50 sessioner.
	- KasinoPrSessionStruktur (kan rapporteres i én fil)
- End Of Day: Mindst én hel dags blandede data med tilhørende End Of Day rapport.
	- Blandede standard records fra en typisk dag. (alle relevante strukturer antallet kan ses ovenfor under hver spilkategori)
	- EndOfDayRapportStruktur (én fil pr spilkategori pr valuta spillet af danske spillere i løbet af dagen)